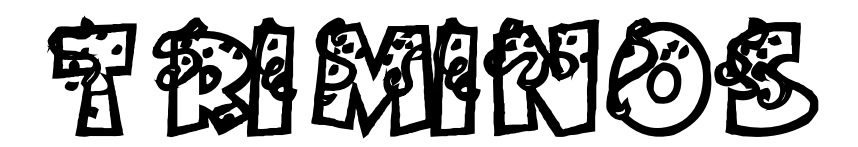

<http://paul-matthies.de/Schule/Trimino.php>

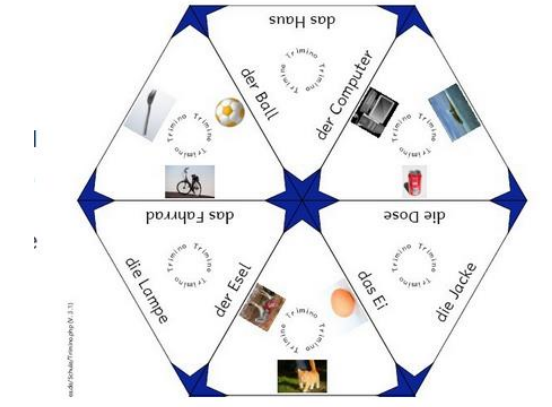

## **Variation des Spiels Domino**

Die Karten müssen so aneinander gelegt werden, dass aufeinander treffende Seiten zusammenpassen. Je nach Variante entsteht ein Stern, ein Dreieck oder ein Sechseck.

## **Einsatz im Kurs:**

- selbständiges Arbeiten
- Wiederholen und Festigen
- Team oder Einzelarbeit

## A 代科店2520代名

- 1. Triminotyp auswählen (Dreieck 9 Teile, Stern 12 Teile, Sechseck 30 Teile)
- 2. Schriftart
- 3. Als Download anklicken -> speichern
- 4. Wortpaare (Singular Plural, Gegensätze, ...) eintragen

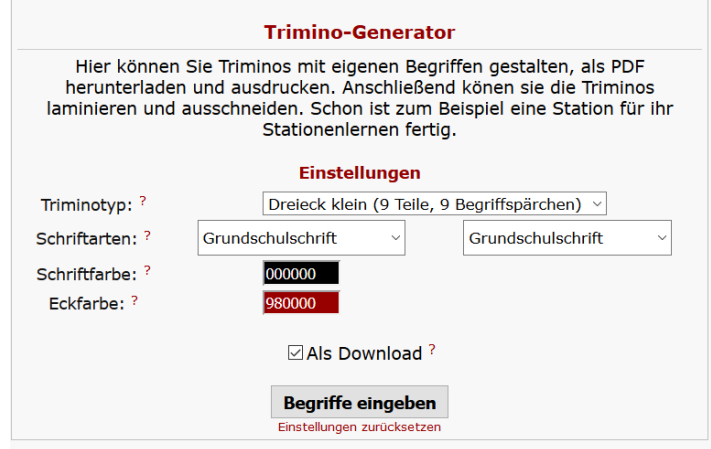

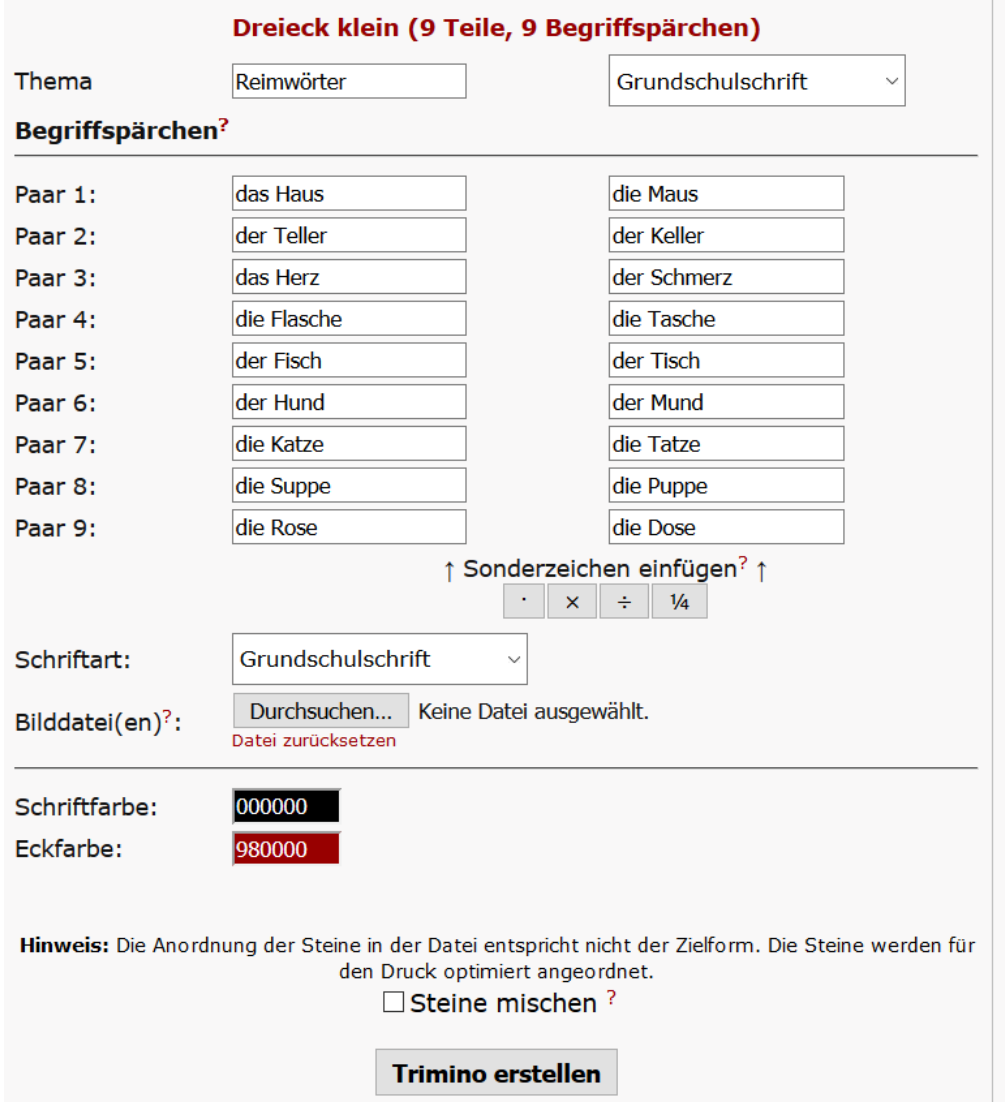

5. Trimino erstellen anklicken und Trimino ausdrucken (laminieren, ausschneiden)

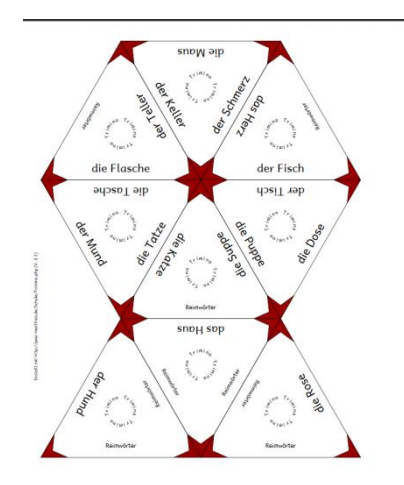

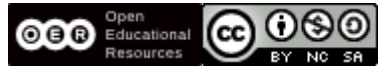

Die Trimino-Vorlage von [Paul Matthies](http://paul-matthies.de/Schule/Trimino.php) ist lizenziert unter einer [Creative Commons](http://creativecommons.org/licenses/by-nc-sa/4.0/) Namensnennung - Nichtkommerziell - [Weitergabe unter gleichen Bedingungen 4.0 International Lizenz](http://creativecommons.org/licenses/by-nc-sa/4.0/) .